## **AstroGridTest**

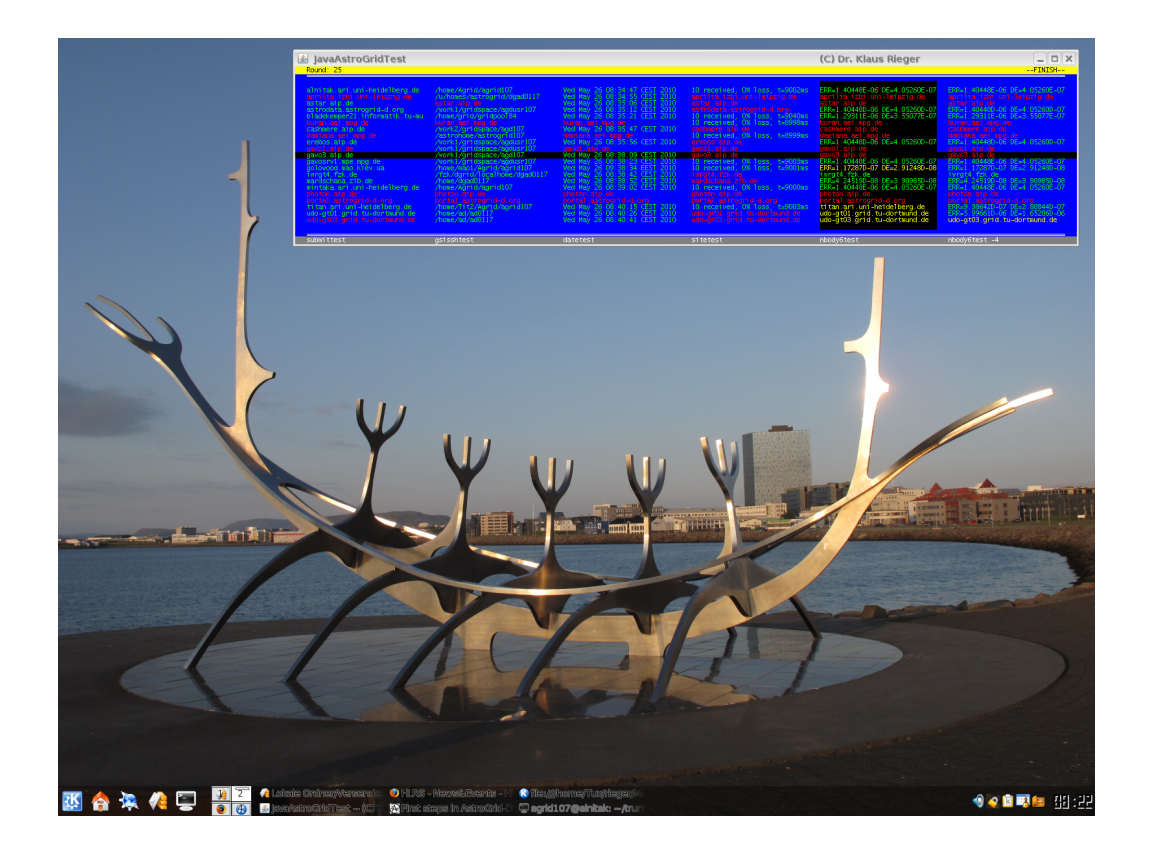

Dr. Klaus Rieger

February 11, 2012 Version: 9300

#### **Abstract**

**AstroGridTest** is a compilation of several scripts and two kinds of graphical user interfaces. The programs have been written during the years 2009 to 2012 by Klaus Rieger using the script language *Bash* and the programming language *Java*. Their intention is to check hosts and to obtain more information about the grid—especially within the AstroGrid-D community.

#### **Zusammenfassung**

**AstroGridTest** ist eine Zusammenstellung von mehreren Skripten und zweierlei grafischen Benutzeroberflächen. Die Programme wurden in den Jahren 2009 bis 2012 von Klaus Rieger in der Skriptsprache *Bash* und in der Programmiersprache *Java* geschrieben. Ihre Aufgabe ist die verschiedenen Hosts zu überprüfen und weitere Informationen über das Grid zu erhalten – insbesondere innerhalb der AstroGrid-D Community.

## **Contents**

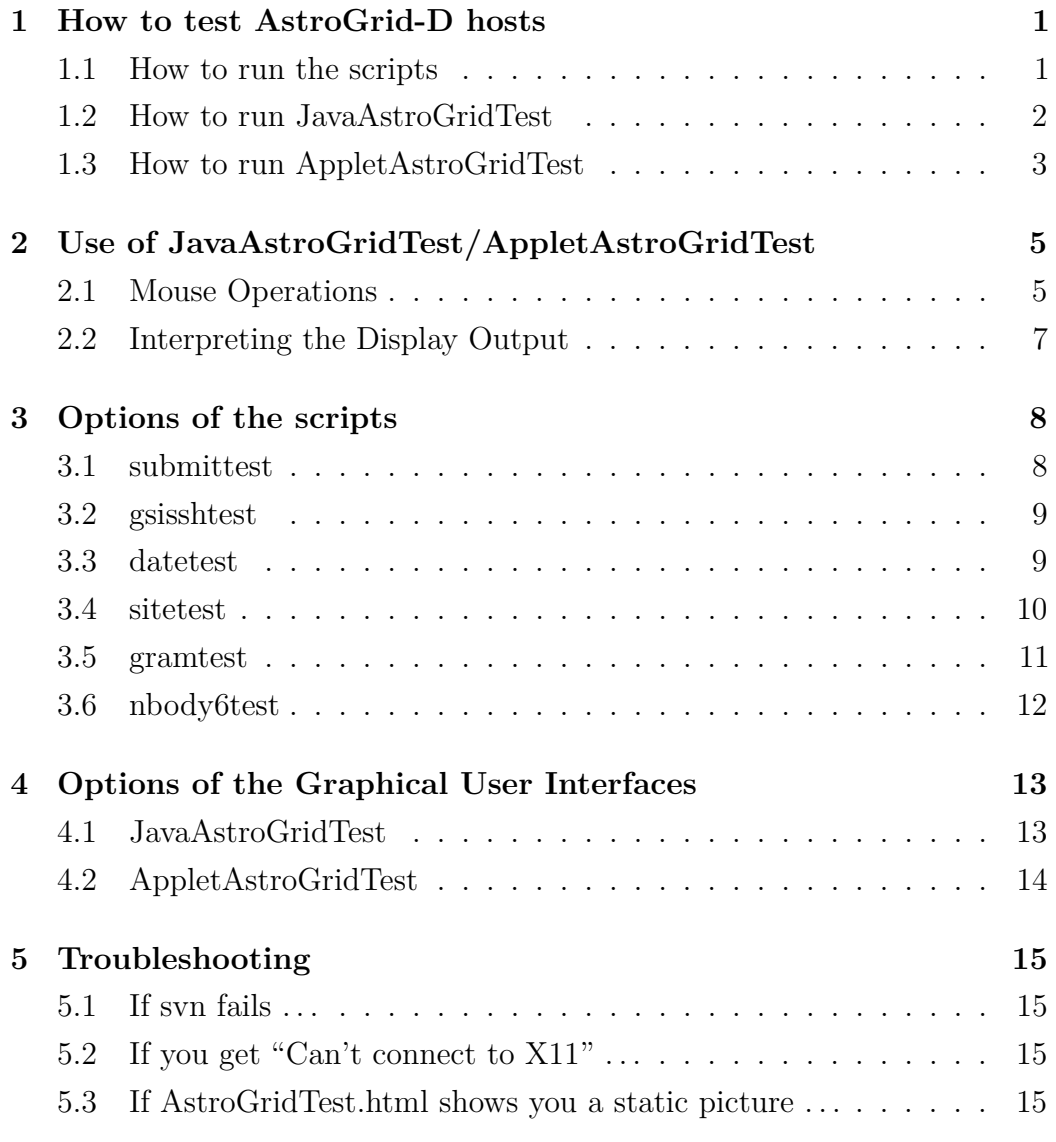

## **How to test AstroGrid-D hosts**

### **1.1 How to run the scripts**

- 1. gsissh [host of your choice, e.g. titan.ari.uni-heidelberg.de] -X
- 2. svn checkout svn://svn.gac-grid.org/software/AstroGridTest/trunk
- 3. cd trunk
- 4. Run tests:
	- ./submittest.sh Checking status of AstroGrid-D hosts using a Java program.
	- ./gsisshtest.sh Checking status of AstroGrid-D hosts using command "gsissh".
	- ./datetest.sh Checking status of AstroGrid-D hosts using command "date" or "sleep".
	- ./sitetest.sh Checking status of AstroGrid-D hosts using command "ping" or "wsrf-query".
	- ./gramtest.sh Checking GRAM of AstroGrid-D hosts using command "globusrun" or "globus-job-run".
	- ./nbody6test.sh Checking status of AstroGrid-D hosts using Nbody6++.

### **1.2 How to run JavaAstroGridTest**

- 1. Only prior the first run it is necessary to run manually at least this test: ./gsisshtest.sh -i (authenticity of hosts may have to be confirmed manually)
- 2. java -jar JavaAstroGridTest.jar

| JavaAstroGridTest -- (C) 2009-2011 Dr. Klaus Rieger                                                                                                    |                                                                                                    |                                                                                                    |                                                                                                    |                                                                                                    |                                                                                                    | <b>DX</b><br>$-FINISH -$                                                                                                    |
|----------------------------------------------------------------------------------------------------|----------------------------------------------------------------------------------------------------|----------------------------------------------------------------------------------------------------|----------------------------------------------------------------------------------------------------|----------------------------------------------------------------------------------------------------|----------------------------------------------------------------------------------------------------|----------------------------------------------------------------------------------------------------|
| aprilia izbi uni-leipzig de<br>astan, atp. de<br>astrodata, astrogrid-d.org<br>astrodata01.gac=arid.org<br>astrodata02.dac-drid.ord<br>astrodata03.gac=grid.org<br>astrodata04.cac-arid.org<br>astrodata05.dac=onid.org<br>astrodata06.gac=grid.org<br>astrodata07.cac-crid.org<br>astrodata08.dac=drid.ord<br>astrodata09.gac-grid.org<br>astrodata10.cac-crid.org<br>bladekenper2I.informatik.tu-mu-<br>bwarid-cluster.scc.kit.edu<br>cashnere, ato, de<br>daniana, aei .noo. de<br>dost zah unt-hetdelberg de<br>eli111a.z1h.tu-dresden.de<br>erebos.aip.de<br>como Laio de<br>davo3.a1p.de<br>gavosrul spelmpg.de<br>acwn60.d-cirild.uni-hannover.de<br>alobus.bfa.uni-freibura.de-<br>alobus-bisarid.uni-paderborn.d<br>alobus-hn.nathenatik.uni-narbu-<br>iloria.d-orid.scai.fraunhofer.<br>golowood mao kiev ua l<br>artd01.hs-ess11naen.de<br>gridson, gwdg, de<br>at4–fzk aridka de<br>at4.uni-tuebinden.de<br>atby.arid.uni-Bannheim.de.<br>ivnat4. fzk. de<br>iudale-alob.fz-juelich.de<br>ƙoīōs rž uni⊣ulñ de<br>Ixat2.1rz-nuenchen.de.<br>nandschana, zib. de<br>nediarid-srv.avda.de<br>inintäka, ari Juni-heidelberg, de<br>ninrod.ned.uni-goettingen.de<br>signid.zimt.uni-siegen.de<br>srvar1d01.offis.uni-olderburg.<br>stuttgart-globus.iao.fraunhofe.<br>ti tan art unt-heidelberg de<br>udo-at01.arid.tu-dontwind.de<br>udo=at03.arid.tu-dontsund.de<br>1061 seconds | /u/homes/astrogrid/doad0117<br>astar ain de<br>/work1/gridspace/agdusr107<br>/work1/gridspace/apdusr107<br>/work1/artidsbace/addusr107<br>/work1/gr1dspace/addusr107<br>Avork 1/ortidsonce /acdusr107<br>/work1/gr1dsbace/addusr107<br>/work1/gridspace/addusr107<br>/work1/gridsbace/addusr107<br>/work1/gr1dsbace/addusr107<br>/work1/gridspace/acdusr107<br>/work1/artidsbace/addusr107<br>bladekenper21.informatik.tu-nu-<br>/bwfs/ka/localhone/doad0117<br>/work2/gr1dspace/apdI07<br>daniana aei inpo de'<br>/hore/agrid/agrid107<br>/hove/ziad0117<br>erebos.aip.de<br>amol ain de<br>davo3, atio, de<br>gavosnv1.npe.xpg.de<br>gevn60.d-gr1d.un1-hannover.de<br>/aridhone/doad0117<br>al obus-bi sari d. uni -paderborn. d<br>/hone/d-artid/daad0117<br>/hove/doad0117<br>golovood, nao, ktev, ua-<br>/hone/local/orid/esad0117<br>arianon avda de<br>/arid/fzk.de/hoxe/astroarid/da<br>/dor1d-11nk/tuad0117<br>/bwfs/home/grid/mhad0117<br>/fzk/darid/TocaThone/doad0117<br>iugale-alob.fz-iuelich.de<br>/users/dorid/uladorp1/ulad0117<br>/hove/c1uster/or42d1/1u26oav2<br>/hove/doad0117<br>/usr/users/dgad0117<br>/hone/Agrid/agrid107<br>/home/astroomid/doad0117<br>signid.zintTuni-siegen.de<br>/hone/d-orid-users/doad0117<br>stuttgart-globus iso fraunhofe<br>/hone/Tit2/Agrid/agrid107<br>/hone/ad/ad0117<br>/hone8/doad0117<br>261 seconds | Fri Nov 11 13:40:22 CET 2011<br>Fr1 Nov 11 13:40:34 CET 201<br>Fri Nov 11 13:40:45 CET 2011<br>Fri Nov 11 13:40:56 CET 2011<br>Fri Nov 11 13:41:07 CET 2011<br>Fri Nov 11 13:41:18 CET 201:<br>Fri Nov 11 13:41:29 CET 2011<br>Fri Nov 11 13:41:40 CET 2011<br>Fri Nov 11 13:41:51 CET 2011<br>Ert Nov 11 13:42:12 CET 2011<br>Fri Nov 11 13:42:24 CET 2011<br>Fri Nov 11 13:42:34 CET 2011<br>Eri Nov 11 13:42:55 CET 2011<br>hladekerner21 informatik tu.mu<br>bwarid-cluster.scc.kit.edu.<br>Fri Nov 11 13:44:53 CET 2011<br>daniana, aei. noo. de<br>Fri Nov 11 13:44:43 CET 2011<br>entilia.zih.tu-dresden.de<br>erebos.aip.de<br>count ain de<br>davo3.atib.de<br>gaves millimpel noglide.<br>enans0 d-ordd uni-hannover de<br>allobus.bfa.uni-freibura.de<br>alobus-bisarid.uni-paderborn.d<br>Fr1 Nov 11 13:48:42 CET 2011<br>gloria.d-grid.scai.fraunhofer<br>golowood mag.kiew.ua.<br>Fr1 Nov 11 13:49:24 CET 2011<br>anidron, axda, de<br>Fri Nov 11 13:49:46 CET 2011<br>Fr1 Nov 11 13:49:57 CET 2011<br>atby.arid.uni-mannheim.de<br>Ert Nov 11 13:50:19 CET 2011<br>Fri Nov 11 13:50:31 CET 2011<br>ikotios, nz. uni -ulin, de<br>Fr1 Nov 11 13:50:52 CET 2011<br>Fri Nov 11 13:51:54 CET 2011<br>Fri Nov 11 13:52:05 CET 2011<br>Fri Nov 11 13:52:16 GET 2011<br>signid.zimt.uni-siegen.de<br>snvar1d01.off1s.un1-o1denburg<br>stuttgart-globus.iap.fraunhofe<br>Ert Nov. 11"13:54:51 CET 2011<br>udo-at01.arid.tu-dortmund.de<br>udo-at03.arid.tu-dontaund.de<br>902 seconds | aprilia izbi uni-leiozio de<br>astar ain de<br>astrodata.astrogrid-d.org<br>astrodata01.gac-grid.org<br>astrodata02.gac-grid.org<br>astrodata03.gac-grid.org<br>astrodata04.gac-orid.org<br>astrodata05.dac-drid.ord<br>astrodata06.gac-grid.org<br>astrodata07 gac-grid org<br>astrodata08.gac-grid.org<br>astrodata09.gac-grid.org<br>astrodata10.gac-grid.org<br>10 received, 0% loss, t=9006as<br>10 received. 0% loss. t=9004ms<br>cashnere, at p. de<br>10 received, 0% loss, t=9003ms<br>10 received, 0% loss, t=9004ms<br>em111a.z1h.tu-dresden.de<br>erebos.aip.de<br>gavol ato de<br>davo3.atio.de<br>10 received, 0% loss, t=9002ms.<br>gcyn60.d-grid.uni-hannover.de<br>10 received. O% loss. t+9004ms<br>al obus-bi sari d. uni -paderborn, d<br>IO received, O% loss, t≡9002ms<br>0% loss, t=900ims<br>10 received.<br>10 received, 0% loss, t=9003ms.<br>arid01.hs-ess11naen.de<br>10 received. O% Toss. t=9004ms<br>0% loss, t=9002ms<br>10 received.<br>10 received. 0% loss. t=9004ws<br>10 received. 0% loss. t=9004ms<br>iwnot4 fzk de<br>10 received, 0% loss, t+9000ms<br>0% loss, t=9002ms<br>10 received.<br>10 received, 0% loss, t=9006ms<br>nardschana. 21b. de<br>10 received, 0% loss, t=9002xs<br>nintaka.artiuni-heidelberg.de<br>10 received. 0% loss. t-9002ms<br>signid.zint.uni-siegen.de<br>srvarid01.offis.uni-oldenbura<br>stuttgart-globus.iao.fraunhofe<br>10 received 0% loss, t=8999ms<br>udo-at01.arid.tu-dontmund.de<br>udo-ät03.ärid.tu-dontmund.de.<br>707 seconds | aprilia izbi uni-leipzig del<br><b>CRAM Authentication test succe</b><br><b>GRAH Authentication test succe</b><br><b>CRAN Authentication test succe</b><br><b>CRAN Authentication test succe</b><br><b>GRAH Authentication test succe</b><br><b>CRAN Authentication test succe</b><br>GRAM Authentication test succe<br><b>GRAM Authentication test succe</b><br><b>CRAN Authentication test succe</b><br>GRAM Authentication test succe<br><b>GRAM Authentication test succe</b><br><b>CRAN Authentication test succe</b><br>hladekexner21 informatik tuumu<br>bygrid-cluster.scc.kit.edu<br>GRAM Authentication test succe-<br>daniana, aei .mpg.de<br>CRAM Authentication test succe<br>enilia zih tu-dresden de<br>erebos.aip.de<br>count at puck-<br>Gavo3, atip, de<br>cavosm/1 npe npg de<br>scwn60.d-gmld.un1-hannover.de<br>lobus.bfg.uni-freiburg.de<br>lobus-bišanid uni-pademorn d<br><b>CRAN Authentication test succe.</b><br>gloria.d-grid.scai.fraunhofer.<br>colowood aso kiev us.<br>ärid01.hs-ess1ingen.de.<br>anidaen, gyda, de<br><b>CRAM Authentication test succe</b><br>at4. uni – tuebi naen, de<br>atby.orid.uni-aannheim.de.<br>Turat4 fzk de<br>judale-alob.fz-juelich.de<br>kojos rz uni-uli de<br>CRAM Authentication test succe<br><b>GRAH Authentication test succe</b><br><b>CRAN Authentication test succe</b><br>GRAM Authentication test succe-<br><b>CRAH</b> Authentication test succe.<br>sionid ziet uni-siegen de<br>GRAM Authentication test succe-<br>stuttoart-olobus.iao.fraunhofe<br>CRAM Authentication test succe<br><b>GRAM Authentication test succe</b><br><b>GRAM Authentication test succe</b><br>146 seconds | aprilia.izbi.uni-leipzig.de<br>astar ain de<br>ERR=1.404480-06 DE=4.<br>052600.07<br>ERR=1.40448D-06.DE=4.<br>2600-02<br>FRR-1 404480-06 DE-4<br>FRR-1 404480-06 DF-4<br>$ERR=1$ 404480-06 DE=4<br>FRR-1 404480-06 DE-4<br>ERR=1.40448D-06 DE=4<br>FRR=1 404480-06 DE=4<br>FRR=1 404480.06 DE=4<br>ERR=1.40448D-06.DE=4.<br>ERR=1.404480-06 DE=4.052600-07<br>hladekenner21 informatik tuaur<br>bwarid-cluster.scc.kit.edu<br>ERR=4.950340-06-0E=1.344370-06<br>daniana, aet, nod, de<br>ERR=6 985550-06 DE=1 858950-06<br>em111a.z1h.tu-dresden.de<br>erebos.aip.de<br>gavol aig de<br>davo3.atio.de<br>gavesnut mee mpg.de<br>Govn60.d-girld.unt-hannover.de<br>allobus.bfa.uni-freibura.de<br>allobus-bisarid.uni-paderborn.d<br>ERR=1.40448E-06.DE=4.05260E-07<br>gloria.d-grid.scai.fraunhofer.<br>golowood mao kiew ua<br>ERR=1.40448E-06.DE=4.05260E-07<br>aridion avda de<br>ät4-fzk. ärtőka, de<br>ERR=1 404480-06 DE=4 052600-07<br>ERR=1 40448E-06 DE=4 05260E-07<br>iwnat4 fzk de<br>fuggle-glob.fz-fuelich.de<br>ƙoīōs rž uni⊸ulm de<br>1xat2.1rz-nuenchen.de.<br>nandschana.zib.de<br>nediarid-srv.avda.de<br>ERR=1 40448E-06 DE=4.05260E-07<br>ninrod.ned.uni-goettingen.de<br>signid.zimt.uni-siegen.de<br>srvar1d01.off1s.uni-o1derbura<br>stuttgant-globus.iao.fraunhofe<br>titan ari uni-heidelberg de<br>udo=at01.arid.tu=dontmund.de<br>udo-ät03.ärid.tu-dontxund.de<br>854 seconds | aprilia.izbi.uni-leiozio.de<br>astar ain de<br>ERR=1.40448D-06 DE=4.052600-07<br>ERR=1.40448D-06 DE=4.05260D-07<br>FRR#1 404480-06 DE#4 0<br>600-07<br>FRR-1 404480-06 DE-4<br>ñññ7<br>ERR=1.404480-06.0E=4.<br>$00 - 07$<br>ERR-1.404480-06 DE-4.<br>0.07<br>ERR=1.40448D-06 DE=4.<br>$00 - 07$<br>ERR=1.40448D-06.DE=4.<br>$10 - 07$<br>ERR=1.404480-06 DE=4.<br>innunz<br>ERR=1.40448D-06 DE=4.1<br>$500 - 07$<br>FRR=1 404480-06 DE=4 052600-07<br>bladekenner21 informatik tuumu<br>bygrid-cluster.scc.kit.edu<br>ERR=4.95034D-06 DE=1.34437D-06<br>daniana.aei.npg.de<br>ERR=6,98555D-06,0E=1,85895D-06<br>entilia.zih.tu-dresden.de<br>erebos.aip.de<br>ground and de-<br>oavo3, atip, de<br>aavosny1, noe, noo, de<br>acyn60, d-artid, unt-hannover, del<br>alobus.bfa.uni-freibura.de<br>allobus-bi sanid, uni -paderborn, d<br>ERR=1.40448E-06 DE=4.05260E-07<br>gloria.d-grid.scai.fraunhofer.<br>golowgod nao kiev ua.<br>ERR=1.40448E-06 DE=4.05260E-07<br>aridnon, avda, de<br>ot4-fzk oridka de<br>ERR-1.404480-06 DE-4.052600-07<br>ERR=1.40448E-06 DE=4.05260E-07<br>inrat4.fzk.de<br>iuaale-alob. fz-iuelich.de<br>kojos, rž. uni -ulin de<br>1xat2.1rz-muenchen.de<br>mardschana.zib.de<br>medigrid-srv.gwdg.de<br>ERR=1.40448E-06 DE=4.05260E-07<br>nimmod.med.uni-goettingen.de<br>signid.zint.uni-siegen.de<br>srvarid01.offis.uni-oldenburg<br>stuttgart-globus iag.fraunhofe<br>ERR=1 402640-06 DE=3 908890-07<br>udo-at01.arid.tu-dortnund.de<br>udo-at03.arid.tu-dontnund.de<br>1666 seconds |
| submittest                                                                                                    | osisshtest                                                                                                    | datetest                                                                                                    | si tetest                                                                                                    | crantest                                                                                                    | noodv6test                                                                                                    | nbody6test -12                                                                                                    |

Figure 1.1: **JavaAstroGridTest** showing the results of the standard tests.

| A JavaAstroGridTest -- (C) 2009-2011 Dr. Klaus Rieger                                                                                                    |                                                                                                    |                                                                                                    |                                                                                                    |                                                                                                    |                                                                                                    | $\Box$ $\times$<br>$\overline{\phantom{a}}$                                                                                                    |
|----------------------------------------------------------------------------------------------------|----------------------------------------------------------------------------------------------------|----------------------------------------------------------------------------------------------------|----------------------------------------------------------------------------------------------------|----------------------------------------------------------------------------------------------------|----------------------------------------------------------------------------------------------------|----------------------------------------------------------------------------------------------------|
|                                                                                                    |                                                                                                    |                                                                                                    |                                                                                                    |                                                                                                    |                                                                                                    | $-FINISH--$                                                                                                    |
|                                                                                                    |                                                                                                    |                                                                                                    |                                                                                                    |                                                                                                    |                                                                                                    |                                                                                                    |
| aprilia izbi uni-leipzig de<br>astar ain de<br>astrodata.astroorid-d.org<br>astrodata01.gac-grid.org<br>astrodata02.dac-drid.ord<br>astrodata03.gac=grid.org<br>astrodata04.cac-orid.org<br>astrodata05.dac=onid.org<br>astrodata06.gac-grid.org<br>astrodata07.cac-crid.org<br>astrodata08.dac-orid.org<br>astrodata09.gac-grid.org<br>astrodata10.cac-ortd.org<br>bladekenper2I.informatik.tu-mu-<br>bwarid-cluster.scc.kit.edu<br>rashiere ain de<br>damiana, aeti, noq, de<br>dost zah unt-hetdelberg de<br>eii111a. z1h. tu-dresden. de<br>erebos.aip.de<br>coved ato de<br>davoB atp.de<br>gaves null mpel mpg. de-<br>ab semment-ind birio-b Oamon<br>al obus .bfa.uni -freibura.de .<br>globus-bi sari d. uni -paderborn. d<br>olobus-bo pathepatik uni-parbu.<br>Gloria.d-grid.scai.fraunhofer.<br>golowood mao kiew ua<br>artd01.hs-ess11naen.de<br>aridnon, avda, de<br>at4-fzk anidka de<br>at4.uni-tuebinden.de<br>atby.arid.uni-mannheim.de<br>ivoat4 fzk de | /u/homes/astrogrid/doad0117<br>astar, alp.de<br>/work1/gridspace/acdusr107<br>/work1/gridspace/acdusr107<br>/work1/artidsbace/addusr107<br>/work1/gr1dspace/addusr107<br>Averk 1/ern dramer /andusr107<br>/work1/gr1dsbace/addusr107<br>/work1/gridspace/addusr107<br>/work1/gridsbace/addusr107<br>/work1/gr1dsbace/addusr107<br>/work1/gridspace/agdusr107<br>/work1/gr1dsbace/addusr107<br>bladekenper21.informatik.tu-nu<br>bwarid-cluster.scc.kit.edu.<br>/work2/or1dspace/apd107<br>daniana aei non de<br>/hore/agrid/agrid107<br>/hove/ziad0117<br>erebos.aip.de<br>gavol, and de<br>davo3.atip.de<br>gavosnv1.npe.mpg.de<br>ocyce0 d-grid uni-hannover de<br>/aridhone/doad0117<br>allobus-bisarid.uni-paderborn.d<br>Zhore /d-orid/doad0117<br>/hone/doad0117<br>culovand nao kiev un<br>/hone/local/orid/esad0117<br>amidnon, avda, de<br>/arid/tzk.de/hoxe/astroarid/da<br>/byfs/ka/locathone/doad0117<br>Avefs/hone/grid/nhad0117<br>/tzk/dortd/focalbore/doad0117 | Unsubmitted - Active - Done<br>Insubmitted - Active - Done<br>Unsubmitted - Active - Done<br>Unsubmitted - Active - Done<br>Insubmitted - Active - Done<br>Active - Active - Done<br>Unsubmitted - CleanUp - Done<br>Thsubmitted Cleanlin - Done<br>Unsubmitted - Active - Done<br>Insubmitted - Active - Done<br>Thsubhitted - Done - Done<br>Unsubmitted - Active - Done<br>Insubmitted - Active - Done<br>bladekemper21.informatik.tu-nu-<br>Unsubmitted - Active - Done<br>Insubmitted - Active - Done<br>daniana, aei. noo. de<br>Unsubmitted - Active - Done<br>ent11a.z1h.tu-dresden.de<br>erebos aip de<br>cave1.atp.de<br>davo3.atip.de<br>gavos n/1, apel noglide<br>primering until until harmover, de-<br>al obus .bfa.uni -freibura.de<br>al obus-bi sari d. uni -paderborn, d<br><b>Unsubmitted - Active - Done</b><br>gloria.d-grid.scai.fraunhofer.<br>golowood mag.kiew.ua.<br><b>Unsubmitted - Active - Done</b><br>anidron, arda, de<br>Unsubmitted - Active - Done<br>Unsubmitted - Active - Done<br>Unsubmitted - Active - Done<br>Insubmitted - Active - Done | NediGRID host providing ontolo<br>astan ain de<br>astrodata.astroorid-d.org<br>astrodata01.gac-grid.org<br>astrodata02.gac-grid.org<br>astrodata03.gac-grid.org<br>astrodata04 gac-grid org<br>astrodata05.dac-drid.ord<br>astrodata06.gac-grid.org<br>astrodata07.dac-drid.ord<br>astrodata08.gac-grid.org<br>astrodata09.gac-grid.org<br>astrodata10.aac-arid.ora<br>bladekender21.informatik.tu-mu-<br>bwarid-cluster.scc.kit.edu<br>cashnere ain de<br>daniana aei noo de<br>AstroGrid-D services at dosi z<br>TU Dresden entital<br>erebos.aip.de<br>gavol atolde<br>Gavo3, atio, de<br>gavosnvi, npe. spg. de<br>acyn60 d-ordd unt-hannover de-<br>D-Grid Services Universitaet F<br>allobus-bisarid.uni-paderborn.d.<br>D-Grid Services at University<br>D-Grid resources at Fraunhofer<br>golowood nao kiev ua<br><b>BNGR1D-Cluster Hochschule Ess1</b><br>aridnon avda de<br>at4-fzk.aridka.de<br><b>BwGR1D-CTuster Uni Tuebingen</b><br>Universitaet Mannheim D-Grid C<br>D-Grid Services at KIT | aprilia izbi uni-leipzig de<br>Linux astanlatoide 2.6.32-rc5.<br>Linux astrodata01.gac-orid.org<br>Linux astrodata01.gac-grid.org<br>Linux astrodata02.gac-grid.org<br>Linux astrodata03.gac-grid.org<br>Linux astrodata04 dac-orid org.<br>Linux astrodata05.dac-orid.org<br>Linux astrodata06.gac-grid.org<br>Linux astrodata07.dac-orid.org<br>Linux astrodata08.gac-orid.org<br>Linux astrodata09.gac-grid.org<br>Linux astrodata10.dac-arid.org<br>bladekemper21.informatik.tu-nü-<br>byanid-cluster.scc.kit.edu.<br>Linux cashmere ain de 2.6.32-7<br>daniana, asi .npg. de<br>Linux dosi zah uni-heidelberg.<br>ent11a.21h.tu-dresden.de<br>erebos.aip.de<br>count ain de<br>oavo3, atip, de<br>cavosm/1 npe npg de<br>com60 d-amid unt-harmover de<br>allobus.bfa.uni-freiburg.de<br>allobus-bi sani d. uni -paderborn. d<br>Ethux allobus-hn 2.6.26-boo.2-x<br>igloria.d-grid.scai.fraunhofer.<br>colowood aso kiev us.<br>artd01.hs-ess11ngen.de<br>a ni drion, crada, de<br>Etnux at4-fzk artiska de 2.6.18<br>at4.uni-tuebinden.de<br>atby.orid.uni-aannhein.de<br>ivrat4. fzk.de | aprilia.izbi.uni-leipzig.de<br>astar ain de<br>astrodata, astrogrid-diorgi<br>astrodata01.oac-orid.org<br>astrodata02.dac-drid.ord<br>astrodata03.gac-grid.org<br>astrodata04.oac-orid.org<br>astrodata05.dac=orid.org<br>astrodata06.gac-grid.org<br>astrodata07.dac-artid.org<br>astrodata08.gac-grid.org<br>astrodata09.gac-grid.org<br>astrodata10.dac-drid.ord<br>bladekemper21.informatik.tu-mu<br>bwarid-cluster.scc.kit.edu<br>cashiere ain de<br>daniana aei nod de<br>dost zah unt-hetdelberg de<br>eii111a.z1h.tu-dresden.de<br>erebos.aip.de<br>gavol, atp. de<br>loavoB.atp.de<br>gavesnut mee mpg.de<br>aryn60 d-artd int-hannouer de<br>globus.bfg.uni-freiburg.de<br>alobus-bizarid.uni-paderborn.d.<br>olobus-bo pathepatik uni-parbu.<br>gloria.d-grid.scai.fraunhofer.<br>golowood mao kiew ua<br>ar1d01.hs-ess11nden.de<br>ari dron : awla : de<br>at4-fzk.artoka.de<br>at4.uni-tuebingen.de<br>atby, arid. uni-nannheim. de-<br>iwnat4 fzk de | aprilia.izbi.uni-leiozio.de<br>astar, alp.de<br>astrodata.astroonid-d.org<br>astrodata01.gac-grid.org<br>astrodata02.oac-orid.oro<br>astrodata03.gac-grid.org<br>astrodata04 oac-orid.org<br>astrodata05.gac-grid.org<br>astrodata06.gac-grid.org<br>astrodata07.gac-grid.org<br>astrodata08.gac-grid.org<br>astrodata09.gac-grid.org<br>astrocata10.oac-ortid.org<br>bladekenper2I.informatik.tu-nu-<br>bwarid-cluster.scc.kit.edu<br>cashnere, atp. de<br>daniana, aei inpolide<br>dasi zah uni-heidelberg de<br>ent11a.z1h.tu-dresden.de<br>erebos aip de<br>oavo1.aip.de<br>oavo3, atip, de<br>gavosny1.npe.npg.de<br>ob sevenned in this band flower<br>lobus, bfg. uni – freiburg, de<br>lobus-bišanid uni-paderborn d<br>inbus-hn mathematik uni-marbu.<br>iloria d-orid scai, fraunhofer.<br>colowood nao kiev un<br>arid01.hs-ess11nden.de<br>anidnon, avda, del<br>öt4–tzk örtőka de<br>āt4. un1 – tuebi naen. de l<br>ätby.orid.uni-äannhein.de<br>ivrot4 fzk de |
| iuagle-alob.fz-iuelich.de<br>(oīõs rž.uni⊸ulm.de<br>1xat2.1rz-nuenchen.de.<br>nandschana.zib.de<br>nediarid-srv.gwda.de<br>inintaka, ani, uni-heidelberg, de-<br>minrod ned um -goettingen de<br>signid zint uni-siegen de<br>srvarid01.offis.uni-olderburg.<br>stuttgart-globus.iao.fraunhofe.<br>titan ari uni-heidelberg de<br>udo-at01.arid.tu-dontsund.de                                                                                                    | iuaale-alob. fz-iuelich de<br>/users/dorid/uladorp1/ulad0117<br>1xat2.1rz-auencheñ.de<br>/hone/doad0117<br>/usr/users/doad0117<br>/horie/Agrild/agrild107<br>/hone/astroomid/doad0117<br>stamd zint uni-siegen de<br>/hone/d-arid-users/doad0117<br>stuttgart-globus iao fraunhofe<br>/hore/T1t2/Agrid/agrid107<br>/hone/ad/ad0117                                                                                                    | Unsubmitted - Active - Done<br>kojos, rz. uni-uln. de<br>Unsubmitted - Active - Done<br>Unsubmitted - Active - Done<br>Unsubmitted - CleanUp - Done<br>Unsubmitted - Active - Done<br>ninnod.ned.uni-goettingen.de<br>Cleanlin - Done - Done<br>srvar1d01.off1s.un1-o1denburg<br>stuttgart-globus.iao.fraunhofe<br>Insubmitted - Active - Done<br>udo-at01.arid.tu-dontnund.de                                                                                                    | Forschungszentrum Juelich (FZJ)<br>Uni-Ulm D-Grid Cluster (bwarid)<br>1xat2 1rz-auenchen de<br>ZIB Compute Cluster alibaba<br>GoeGrid at GMDG<br>AstroGrid-D services at mintak<br>ninrod.ned.uni-goettingen.de<br>starid zint uni-siegen de<br><b>VISENT</b><br>PartnerGrid at IAO<br>AstroGrid-D services at titan.<br>udo-at01.arid.tu-dontiund.de                                                                                                    | riugale-alob.fz-fuelich.de<br>kojos rz uni-uln de<br>Linux 1xat2 2.6.16.60-0.83.2-s<br>Linux nardschana.zib.de 2.6.32<br>Linux nedigrid-srv $2.6.16.60-0$<br>infinitaka, articunti-hefidelibero, del<br>Linux mintaka 2.6.18-6-xen-and<br>sionid zimt uni-siegen de<br>Linux srvarid01 2.6.16.60-0.76<br>stuttoart-globus.iao.fraunhofe.<br>Linux titan ari uni-heidelberg<br>Linux udo-at01.arid.tu-dontmun.                                                                                                    | juggle-glob.fz-juelich.de<br>ƙofosunzuuni -ulin de<br>Txat2.Trz-nuenchen.de<br>nandschana.zib.de<br>nediarid-srv.avda.de<br>intricka.art.unt-hetdelberg.de<br>ninrod.ned.uni-goettingen.de<br>signid.zint.uni-siegen.de<br>srvarid01.offis.uni-olderburg<br>stuttgart-globus.iao.fraunhofe<br>titan ari uni-heidelberg de<br>udo-at01.arid.tu-dontsund.de                                                                                                    | iuagle-glob.fz-iuelich.de<br>kotos, rz. uni-ulin de<br>1xgt2.1rz-xuenchen.de<br>mardschana.zib.de<br>medianid-srv.avda.de<br>minitaka.ari.uni-heidelberg.de<br>nimnod.med.uni-goettingen.de<br>startd zint uni-steach de<br>srvarid01.offis.uni-oldenburg<br>stuttgart-globus iao fraunhofe<br>titan ari uni-heidelberg de<br>udo-at01.arid.tu-dortnund.de                                                                                                    |
| udo-at03.arid.tu-dontsund.de                                                                                                    | /hone8/doad0117                                                                                                    | udo-at03.arid.tu-dortnund.de                                                                                                    | udo-ät03.ärid.tu-dontrund.de                                                                                                    | Linux udo-at03.arid.tu-dontmun.                                                                                                    | udo-at03.arid.tu-dontsund.de                                                                                                    | udo-at03. arid. tu-dontnund. de                                                                                                    |
| 829 seconds                                                                                                    | 481 seconds                                                                                                    | 808 seconds                                                                                                    | 738 seconds                                                                                                    | 181 seconds                                                                                                    | 408 seconds                                                                                                    | 1188 seconds                                                                                                    |

Figure 1.2: **JavaAstroGridTest** showing the results of the extra tests.

## **1.3 How to run AppletAstroGridTest**

#### 1. ./AppletAstroGridTest.sh

./AppletAstroGridTest.sh [browser of your choice, e.g. konqueror] (only if you don't like to use the default browser firefox)

2. Consider the webpage.

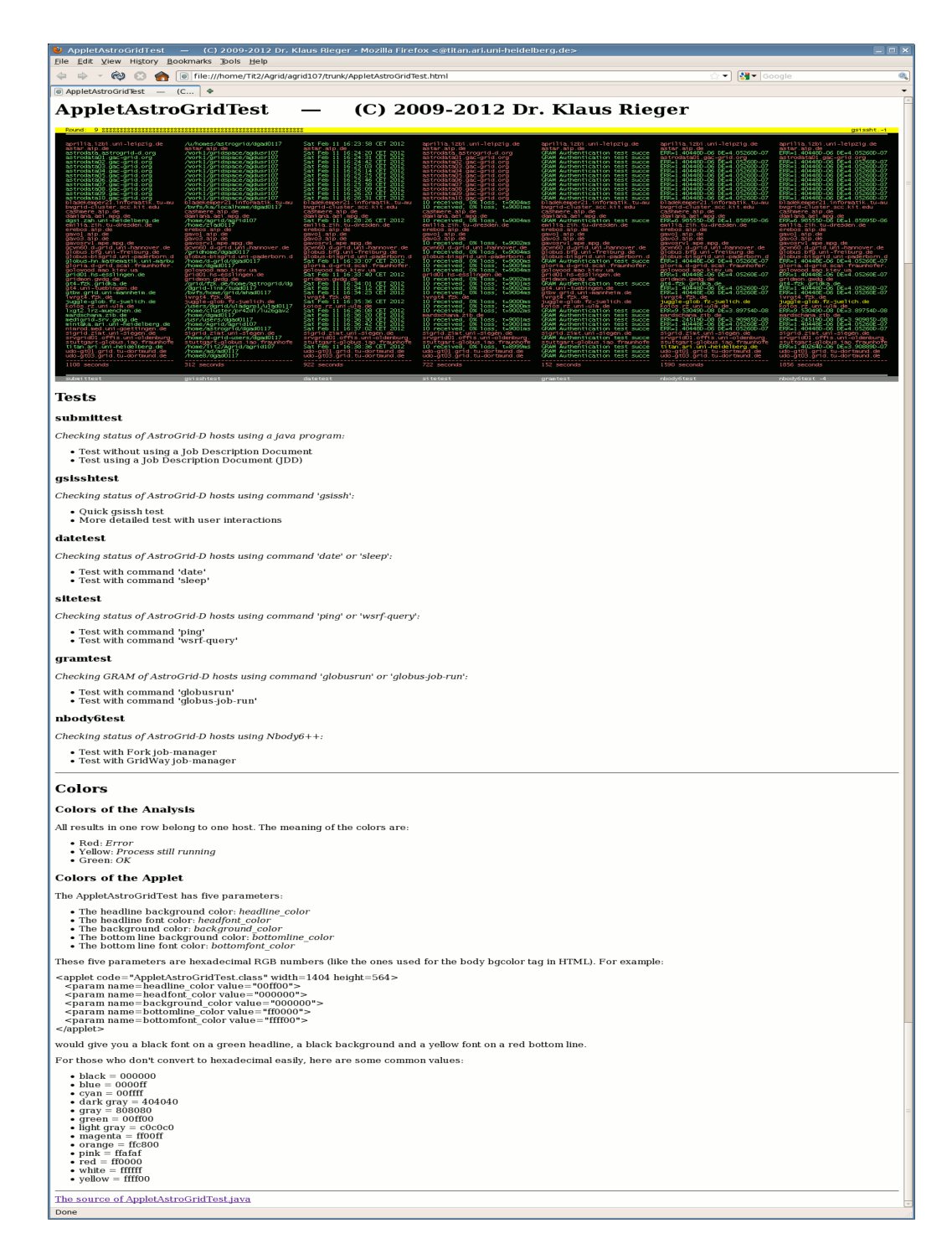

Figure 1.3: **AppletAstroGridTest** embedded in its webpage.

# **Use of JavaAstroGridTest/ AppletAstroGridTest**

### **2.1 Mouse Operations**

**Click the title bar to change background color.**

- Clicking three times within one round may end the program/applet.
- Alternatively you can use your keyboard pushing "Esc".

**Click the footer to switch between the page showing the results of the standard tests and the page showing the results of the extra tests.**

• Alternatively you can use your keyboard pushing "Space".

#### **Click the output data to mark the row and the column.**

- To highlight a row only click outside any column.
- To highlight a column only click outside any row.

| PUM N. 13 Avenuencementenenenenen                                                                                                    |                                                                                                    |                                                                                                    |                                                                                                    |                                                                                                    |                                                                                                    | <u> -- Filming --</u>                                                                                                    |
|----------------------------------------------------------------------------------------------------|----------------------------------------------------------------------------------------------------|----------------------------------------------------------------------------------------------------|----------------------------------------------------------------------------------------------------|----------------------------------------------------------------------------------------------------|----------------------------------------------------------------------------------------------------|----------------------------------------------------------------------------------------------------|
| aprilia.izbi.uni-leipzig.de<br>astan, alo.de<br>astrodata.astrogrid-d.org<br>astrodata01.gac-grid.org<br>astrodata02.gac-grid.org<br>astrodata03.gac-grid.org<br>astrodata04.gac-grid.org<br>astrodata05.gac-grid.org<br>astrodata06.gac-gr1d.org<br>astrodata07.gac-grid.org<br>astrodata08.gac-grid.org<br>astrodata09.gac-grid.org<br>astrodata10.gac-grid.org<br>bladekender21.infomatik.tu-nu<br>bwarid-cluster.scc.kit.edu<br>cashnere, at p. de<br>daniana, aei , nod, de<br>dosi.zah.uni-heidelberg.de<br>ein Italizth, tu-dresden, de<br>erebos.aip.de<br>gavol aip de<br>gavo3.atio.de<br>gavosnv1.npe.mpg.de<br>arwiel d-artd unt-harnever de<br>allobus.bfa.uni-freiburg.de<br>alobus-bisarid uni-paderborn d<br>allobus-hn.mathematik.uni-narbu-<br>aloria d-grid scai fraunhofer.<br>gollowood, naol, ktevi, ua i<br>arid01.hs-esslingen.de<br>aridnon, avda, de<br>at4-fzk.aridka.de<br>at4.uni-tuebingen.de<br>athw arid uni-aannheim de<br>iwrat4.f2k.de<br>juggle-glob.fz-juelich.de<br>Rotos, rz. unt-ul in de<br>1xgt2.1rz-auenchen.de<br>nandschana, zib. de<br>nediarid-srv.cwda.de<br>mintaka ari uni-heidelberg de<br>interod.ned.unt-coettingen.de<br>signid.zint.uni-siegen.de<br>srvarid01.offis.uni-oldenburg<br>stuttgart-globus.iap.fraunhofe<br>titan ani uni heidelberg de<br>udo-at01.ar1d.tu-dortnund.de<br>udo-at03.arid.tu-dortnund.de<br>765 seconds | Au/hores/astroomd/doad0117<br>astar, alp.de<br>/work1/gridspace/agdusr107<br>/work1/artidspace/agousr107<br>/work1/gridspace/agousr107<br>/work1/artidspace/agousr107<br>/work1/gridspace/agousr107<br>/work1/gridspace/agousr107<br>/vork1/orndspace/agousr107<br>/work1/gridspace/agousr107<br>/work1/artidspace/agousr107<br>/work1/gridspace/agousr107<br>/work1/gridspace/agousr107<br>bladekenper21_informatik.tu-nu<br>bwarid-cluster.scc.kit.edu<br>/work2/artidspace/agd107<br>dantana, aet. mod. de<br>/hore/agrid/agrid107<br>/home/ziad0117<br>erebos.aip.de<br>gavel ain de<br>davo3.atip.de<br>gavosnv1.npe.npg.de<br>gevri60.d-gmld.uml-hannover.de<br>Zant dhose Zdaad0117<br>alobus-bisarid uni-paderborn.d<br>/hone/d-arid/doad0117<br>/hone/doad0117<br>go1ovood.nao.ktev.ua<br>/hone/local/orid/esad0117<br>artichen, gyda de<br>7artd/fzk.de/hone/astroartd/da-<br>/darid-link/tuad0117<br>/byts/hone/grid/nhad0117<br>/fzk/dortd/localhone/doad0117<br>juggle-glob fz-juelich de<br>Ausers/dort d/u1adoro1/u1ad0117<br>/hone/cluster/or42di /lu26gav2<br>/hone/doad0117<br>/usr/users/doad0117<br>/hone/Agrid/agrid107<br>ninnod.ned.un1-goettingen.de<br>signid.zimt.uni-siegen.de<br>/hone/d-artd-users/datid0117<br>stuttoart-olobus.iao.fraunhofe<br>/home/Tit2/Agrid/agrid107<br>/home/ad/ad0117<br>/hone8/doad0117<br>297 seconds | Mon. 0ct. 31, 16:17:06 CET. 2011<br>Mon Oct 31 16:17:18 CET 2011<br>Mon Oct 31 16:17:28 CET 2011<br>Mon Oct 31 16:17:39 CET 2011<br>Mon Oct 31 16:17:50 CET 2013<br>Mon Oct 31 16:18:01 CET 2013<br>Mon Oct 31 16:18:12 CET 2011<br>Mon Oct 31 16:18:24 CET 201<br>Mon Oct 31 16:18:34 CET 201<br>Mon Oct 31 16:18:46 CET 2011<br>Mon Oct 31 16:18:57 CET 201<br>Mon Oct 31 16:19:08 CET 2011<br>Mon Oct 31 16:19:19 CET 2011<br>bladekemper21.informatik.tu-mu-<br>Mon Oct 31 16:19:41 CET 2011<br>cashmere ain de<br>dantana, aeti nod de<br>Mon Oct 31 16:22:29 CET 2011<br>entilia.zih.tu-dresden.de<br>erebos aio de<br>count ain de<br>oavo3.atip.de<br>gavos rv1, spe, spg, de<br>envento d-cirid uni-hannover de<br>ālobus.bfā.umi-freibura.de<br>allobus-bilisarid.uni-paderborn.d<br>Ron Oct 31 16:24:15 CET 2011<br>gloria.d-grid.scai.fraunhofer.<br>onloweed man kiew ua<br>Ron Oct 31 16:24:57 CET 2011<br>aridnon.gmdg.de<br>Mon Oct 31 16:25:19 CET 2011<br>Mon Oct 31 16:25:30 CET 2011<br>atov.artd.unt-nannhein.de<br>Ron Oct 31 16:25:52 CET 2011<br>Mon Oct 31 16:26:04 CET 2011<br>kotos, rz. unt-uln. de<br>1xgt2.1rz-nuenchen.de<br>mardschana.zib.de<br>Mon Oct 31 16:26:48 CET 2011<br>Mon Oct 31 16:26:59 CET 2011<br>infaired.aed.uni-goettingen.de<br>signid.zimt.uni-siegen.de<br>srvarid01.offis.uni-oldenburg<br>stuttgant-globus.iao.fraunhofe<br>Man Oct 31 16:29:34 CET 2011<br>udo-at01.arid.tu-dontrund.de<br>ludo-at03.amid.tu-dontixind.de<br>842 seconds | aprilia izbi uni-leipzig de<br>astar, alp.de<br>astrodata.astrogrid-d.org<br>astrodata01 gar-orid org<br>astrodata02.gac-grid.org<br>astrodata03.aac-artd.ora<br>astrodata04.gac-grid.org<br>astrodata05.gac-grid.org<br>astrodata06.dac-drid.ord<br>astrodata07.gac-grid.org<br>astrodata08.gac-grid.org<br>as trodata09.gac-grid.org<br>astrodata10.gac-grid.org<br>10 received, 0% Toss, t=9002ns<br>10 received. 0% loss. t=9003ns<br>cashvere, aip de<br>10 received, 0% loss, t=900Sns<br>10 received, 0% loss, t=9003ns<br>ent11a.zih.tu-dresdeh.de<br>erebos.aip.de<br>cavol aid de<br>davo3.atib.de<br>10 received, 0% loss, t=9003ns<br>at neverteber tou bitan bitan<br>IN received AX-loss t-900dos<br>al obus-bi samid uni -paderborn d<br>IO received, O% loss, t=900ins<br>10 received. 0% loss. t=9002ns<br>10 received 0% loss t=9001ps<br>arid01.hs-ess1ingen.de<br>10 received, 0% loss, t=9002ns<br>10 received, 0% loss, t=900ins<br>10 received, 0% loss, t=9005ns<br>10 received 0% loss t=9006ns<br>firmat4.fzk.de<br>10 received, 0% loss, t=9003ns<br>10 received, 0% loss, t=9001ns<br>10 received. 0% loss. t=9005ns<br>nandschana zib de<br>10 received, 0% loss, t=900ins<br>10 received, 0% loss, t=9001ns<br>10 received, 0% loss, t=9000ns<br>signid.zint.uni-siegen.de<br>srvarid01.offis.uni-oldenburg<br>stuttgant-globus. iso. fraunhofe<br>udo-at01.arid.tu-dontnund.de<br>ludo-at03.arid.tu-dontnund.de<br>712 seconds | aprilia.izbi.uni-leipzig.de<br>GRAM Authentication test succe<br><b>GRAM Authentication test succe</b><br><b>GRAM Authentication test succe</b><br><b>GRAM Authentication test succe</b><br>GRAM Authentication test succe<br>GRAM Authentication test succe<br><b>GRAM Authentication test succe</b><br>GRAM Authentication test succe<br><b>GRAM Authentication test succe</b><br><b>GRAM Authentication test succe</b><br><b>GRAN Authentication test succe</b><br><b>GRAM Authentication test succe</b><br>bladekender21.informatik.tu-nu<br>bwarid-cluster.scc.kit.edu<br>GRAM Authentication test succe.<br>daniana, aei , nog, de<br><b>GRAM Authentication test succe</b><br>em 11a. z1h. tu-dresden. de-<br>erebos.aip.de<br>gavel and de<br>davo3.atio.de<br>gavosnvi noe mog de<br>arvo60 d-artd unt-harnover de<br>alobus.bfa.uni-freiburg.de<br>allobus-bisomid.uni-paderborn.d<br>GRAM Authentication test succe<br>gloria.d-grid.scai.fraunhofer.<br>anlowed han kiev us<br>arid01.hs-esslingen.de<br>gridnon, avdg. de<br><b>GRAM Authentication test succe</b><br>at4.uni - tuebingen. de<br>atby and uni-aamheig de<br>iwrat4. f2k.de<br>jugale-glob fz-juelich de<br><b>Rojos cz uni-ulm de</b><br><b>GRAM Authentication test succe</b><br>GRAM Authentication test succe<br><b>GRAM Authentication test succe</b><br><b>GRAM Authentication test succe</b><br>GRAM Authentication test succe<br>signid.zint.uni-siegen.de<br>GRAM Authentication test succe<br>stuttgart-globus.iap.fraunhofe<br>10 received, 0% loss, t=8999ns GRAM Authentication test succe<br>GRAM Authentication test succe<br><b>GRAM Authentication test succe</b><br>140 seconds | aprilia izbi uni-leinzio de<br>astar ain de<br>ERR=1.404480-06 DE=4.052600-07<br>FRR=1 404480-06 DE=4 052600-07<br>FRR=1, 404480.06, DF=4, 052600.07,<br>ERR=1.404480-06.DE=4.052600-07.<br>ERR=1.404480-06 DE=4.<br>FRR-1 404480-06 DF-4 052600-07<br>FRR. 1 404480-06 DE. 4 052600-07<br>ERR=1.404480-06 DE=4.<br>ERR=1.404480-06.DE=4.052600-07.<br>FRR-1 404480-06 DE-4 052600-07<br>ERR=1.404480-06 DE=4.052600-07<br>bladekexper21.informatik.tu-mu-<br>bwarid-cluster.scc.kit.edu<br>cashnere, aip, de<br>dantana, aeti, mod. de<br>ERR=6.985550-06.0E=1.858950-06<br>emilia.zih.tu-dresden.de-<br>erebos aib de<br>gave) ain de<br>Gavo3.atip.de<br>gavosnv1.npe.npg.de<br>govráfi d-grid uni-hannover de<br>alobus.bfa.uni-freibura.de-<br>alobus-bi sarid, unt-paderborn, di<br>ERR#1.40448E-06 DE#4.05260E-07<br>gloria.d-grid.scai.fraunhofer.<br>anlowand ago kiew ug<br>ERR=1.40448E-06 DE=4.05260E-07<br>aridnon, gyda, de<br>ät4-fzk.ärfäka.de<br>ERR=1.404480-06 DE=4.052600-07<br>athy arid uni-sembeis de<br>ivrot4.f2k.de<br>juggle-glob.fz-juelich.de<br>kotos, rz. unt-ul n. de.<br>1xgt2.1rz-xuenchen.de<br>mardschana zib de<br>FRR-4 245190.08 DE-3 909850.08<br>ERR=1.40448E-06 DE=4.05260E-07<br>intained.aed.unt-goettingen.de<br>signid.zint.uni-siegen.de<br>srvarid01.offis.uni-olderburg<br>sturroart-olobus ian fraunhole.<br>ERR=1.402640=06_DE=3"908890=07 ERR=1"402640=06_DE=3"908890=07<br>udo-at01.amd.tu-dontmund.de<br>ludo-at03.arid.tu-dortsund.de<br>1177 seconds | aprilia.izbi.uni-leipzio.de<br>astar, aip, de<br>ERR=1.404480-06.0E=4.052600-07<br>052600-07<br>FRR=1 404480-06 DE=4  <br>FRR-1 404480-06-0F-4-<br>152600.07<br>ERR=1 404480-06 DE=4 052600-07<br>ERR=1.404480-06 DE=4.<br>S260D-07<br>FRR-1 404480-06 DF-4 1<br>152600-07<br>FRR-1 404480-06 DE-4<br>152600-07<br>ERR=1.404480-06 DE=4.<br>5260D-07<br>ERR=1.404480-06.0E=4.052600-07<br>FRR-1 404480-06 DE-4 052600-07<br>ERR=1.404480-06 DE=4.052600-07<br>bladekemper21.informatik.tu-mu<br>bygrid-cluster.scc.kit.edu<br>cashgere ato de<br>daniana, aeti, nod. de<br>ERR=6.985550-06.0E=1.858950-06<br>entilia.zih.tu-dresden.de<br>erebos.aip.de<br>cavo1.atp.de<br>oavo3.atip.de<br>gavos rv1, spe, spg, de<br>onwood d-orid uni-hannover de<br>ālobus.bfā.umi-freibura.del<br>al obus-bi sari d. uni -paderborn. d<br>ERR=1.40448E-06 DE=4.05260E-07<br>gloria.d-grid.scai.fraunhofer.<br>colowood san kiew ua<br>ERR=1.40448E-06_0E=4.05260E-07<br>artidsen, grda, de<br>at4-fzk.artāka.de<br>ERR=1.404480-06 DE=4.052600-07<br>atov.artd.unt-rannheim.de<br>ivratil.fzk.de<br>juggle-glob.fz-juelich.de<br>kotos, rž. unt-ulin. de<br>1xxt2.1rz-nuenchen.de<br>mardschana zib de<br>ERR=4.245190-08 DE=3.909850-08<br>ERR=1.40448E-06.DE=4.05260E-07<br>nimnod.med.uni-goettingen.de<br>signid.zimt.uni-siegen.de<br>srvarid01.offis.uni-oldenburg<br>stuttoart olobus iao frainbole<br>udo-at01.arid.tu-dontiund.de<br>udo-at03.arid.tu-dontrund.de<br>1983 seconds |
|                                                                                                    |                                                                                                    |                                                                                                    |                                                                                                    |                                                                                                    |                                                                                                    |                                                                                                    |
| submittest                                                                                                    | osisshtest                                                                                                    | datetest                                                                                                    | sitetest                                                                                                    | grantest.                                                                                                    | nbody6test                                                                                                    | nbody6test -12                                                                                                    |

Figure 2.1: Row of **AstroGridTest** marked.

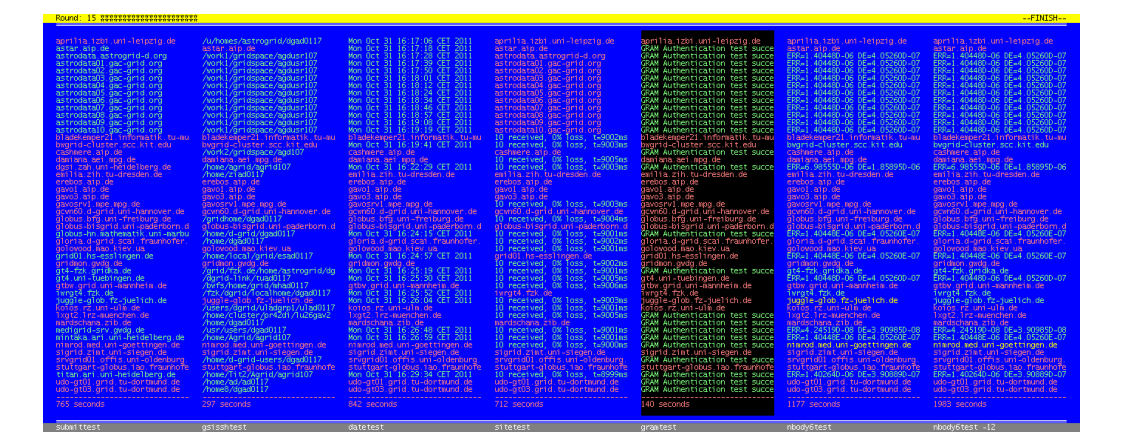

Figure 2.2: Column of **AstroGridTest** marked.

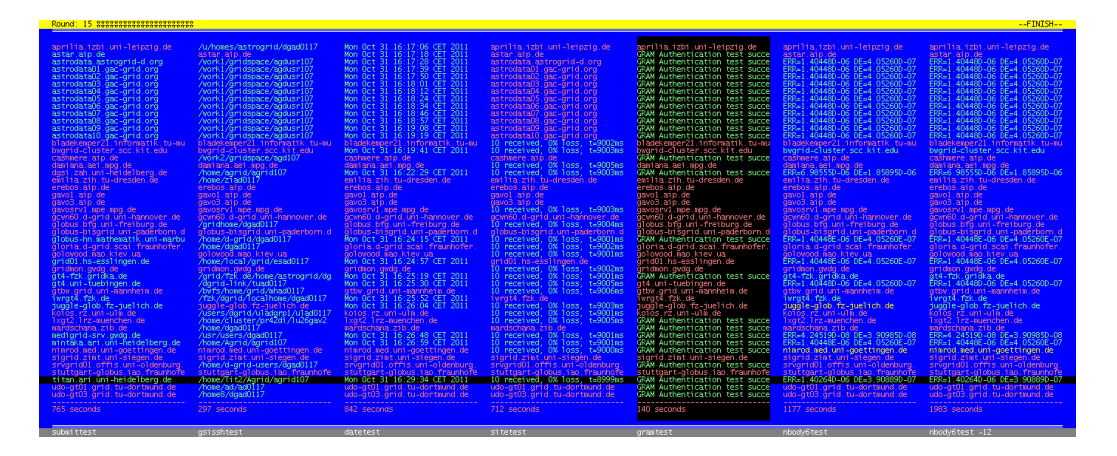

Figure 2.3: Row and column of **AstroGridTest** marked.

### **2.2 Interpreting the Display Output**

#### **Title Bar**

- There is a progress bar made of stars. In general the stars are black, however, above the running test they get red.
- The number of test rounds is shown on the left side.
- The name of the running test shown is on the right side.

#### **Footer**

• In general the name of a test is white, however, under the running test it gets red.

#### **Output Data**

#### **Color**

- Red, if test had failed.
- Yellow, if test was still running during evaluation.
- Green, if test was successful.

#### **Time**

- "0 seconds" below the dashed line means that the test was not performed.
- "... seconds" below the dashed line means that the test was performed.

#### **nbody6test**

- "ERR" is used as an abbreviation for "ERRTOT".
- "DE" is used as an abbreviation for "DETOT".

## **Options of the scripts**

### **3.1 submittest**

Checking status of AstroGrid-D hosts using a Java program. Results are stored in filename or in the default file.

Options:

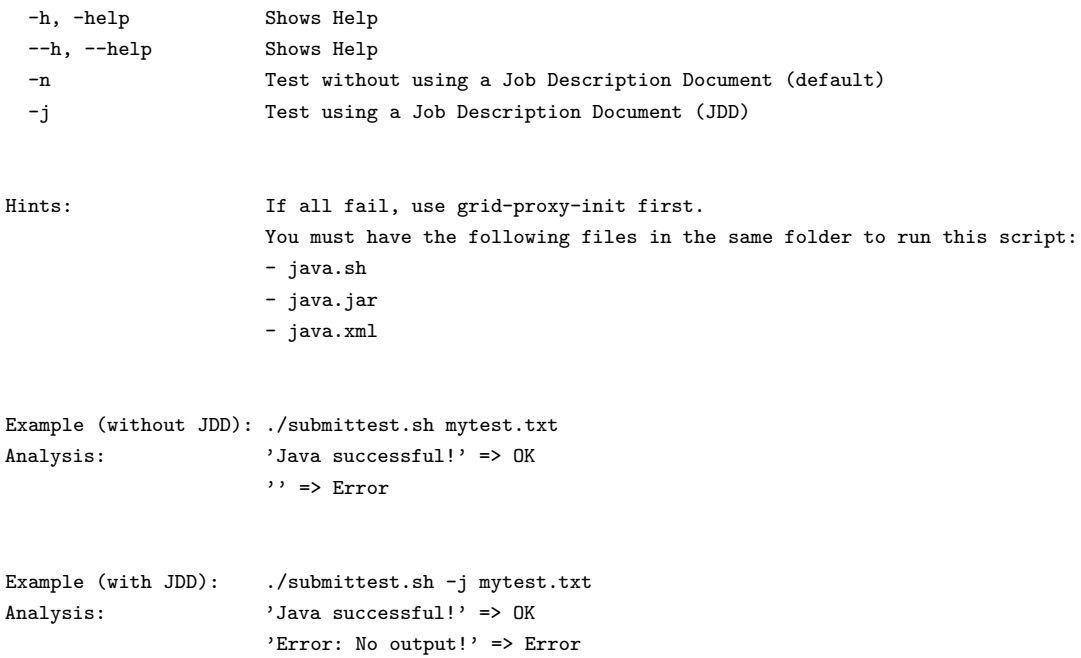

### **3.2 gsisshtest**

Checking status of AstroGrid-D hosts using command gsissh. Results are stored in filename or in the default file.

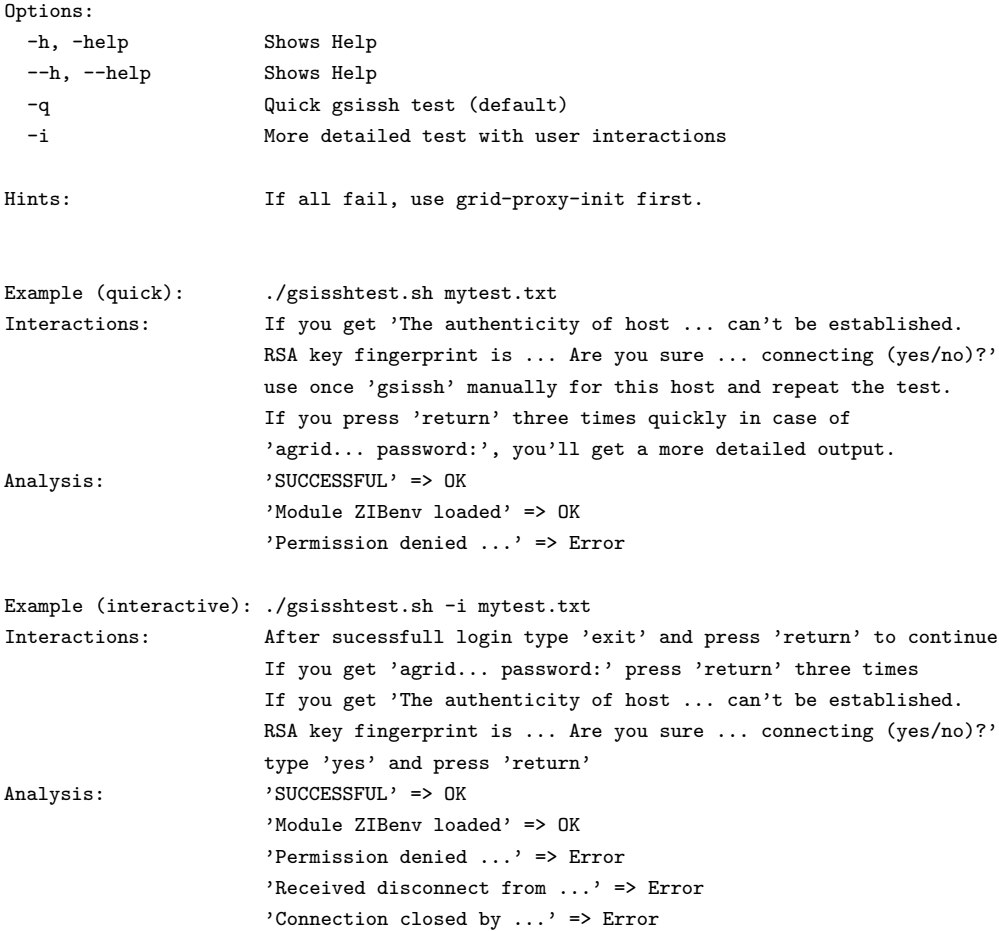

### **3.3 datetest**

Checking status of AstroGrid-D hosts using command date or sleep. Results are stored in filename or in the default file.

Options: -h, -help Shows Help --h, --help Shows Help -d Test with command 'date' (default) -s Test with command 'sleep'

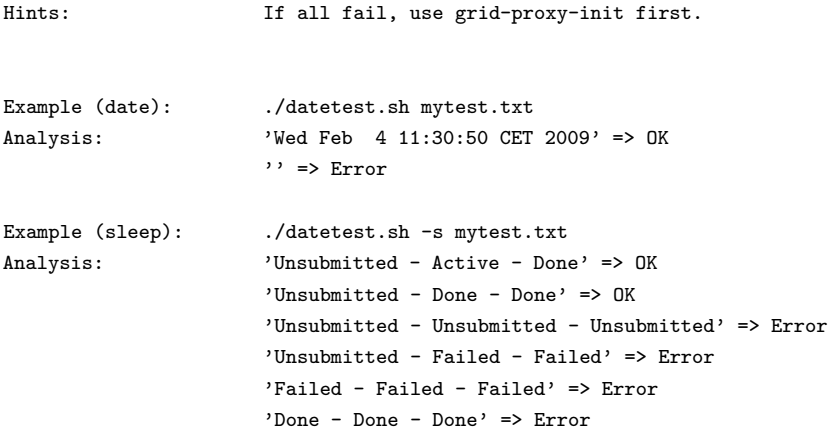

### **3.4 sitetest**

Checking status of AstroGrid-D hosts using command ping or wsrf-query. Results are stored in filename or in the default file.

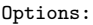

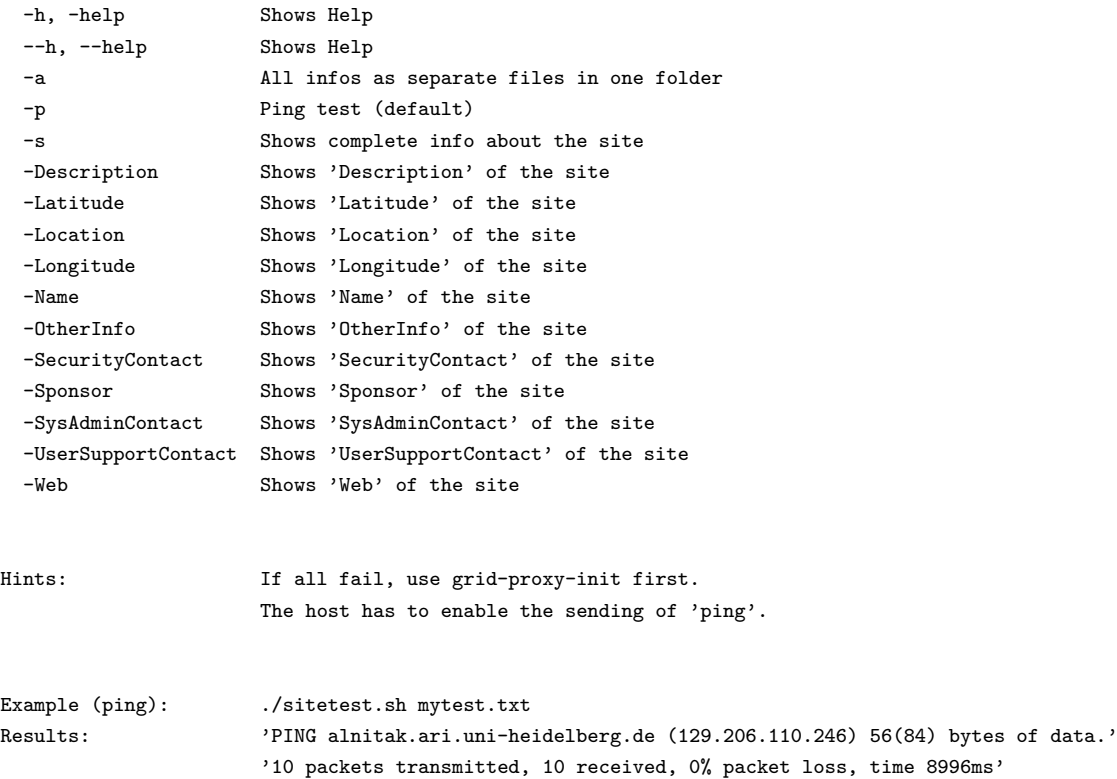

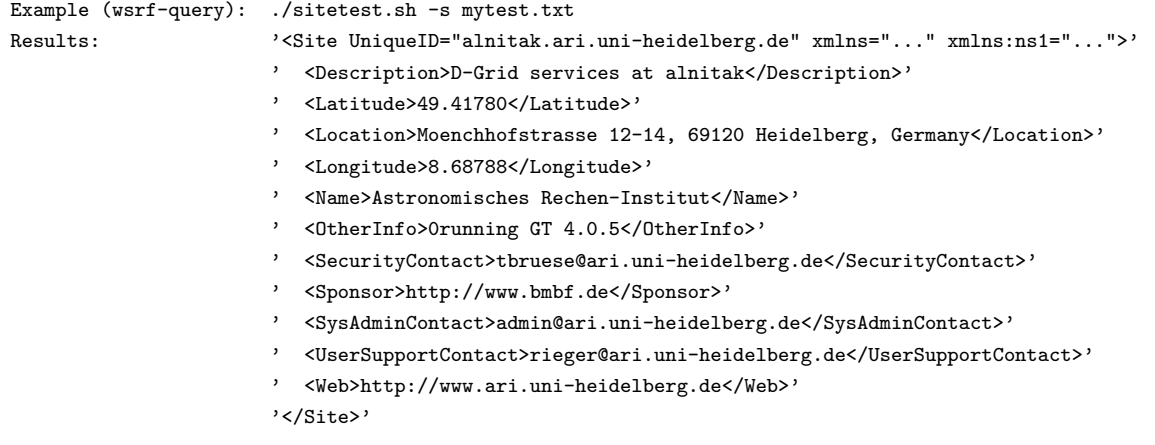

## **3.5 gramtest**

Checking GRAM of AstroGrid-D hosts using command globusrun or globus-job-run. Results are stored in filename or in the default file.

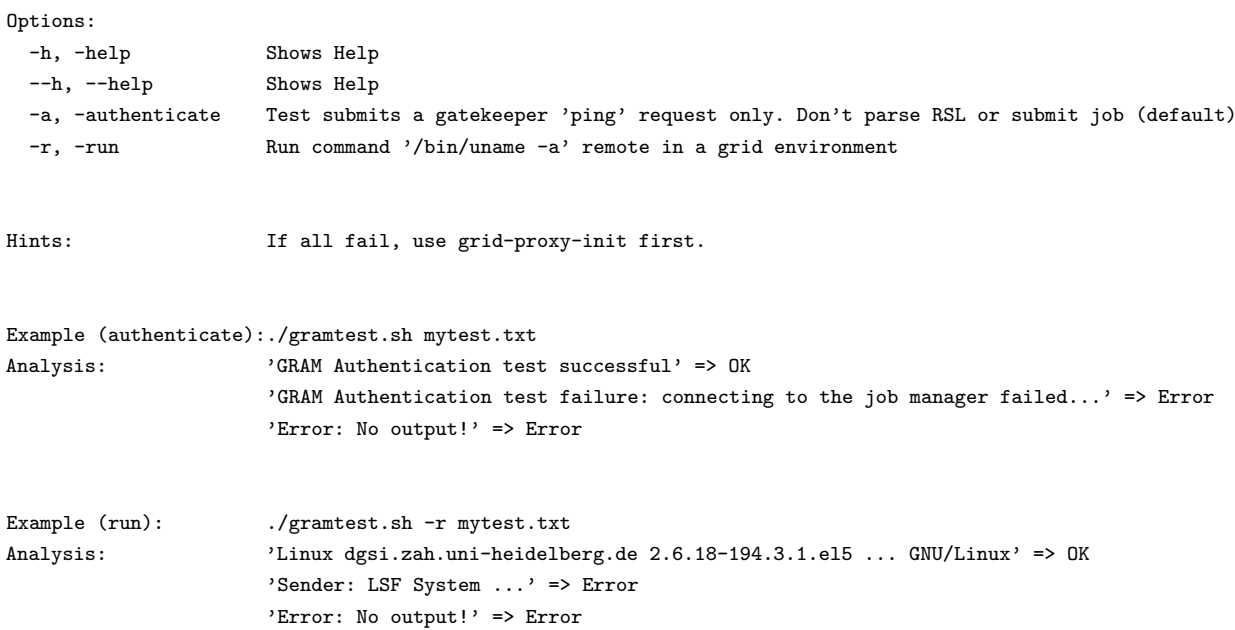

## **3.6 nbody6test**

Checking status of AstroGrid-D hosts using Nbody6++. Results are stored in filename or in the default file.

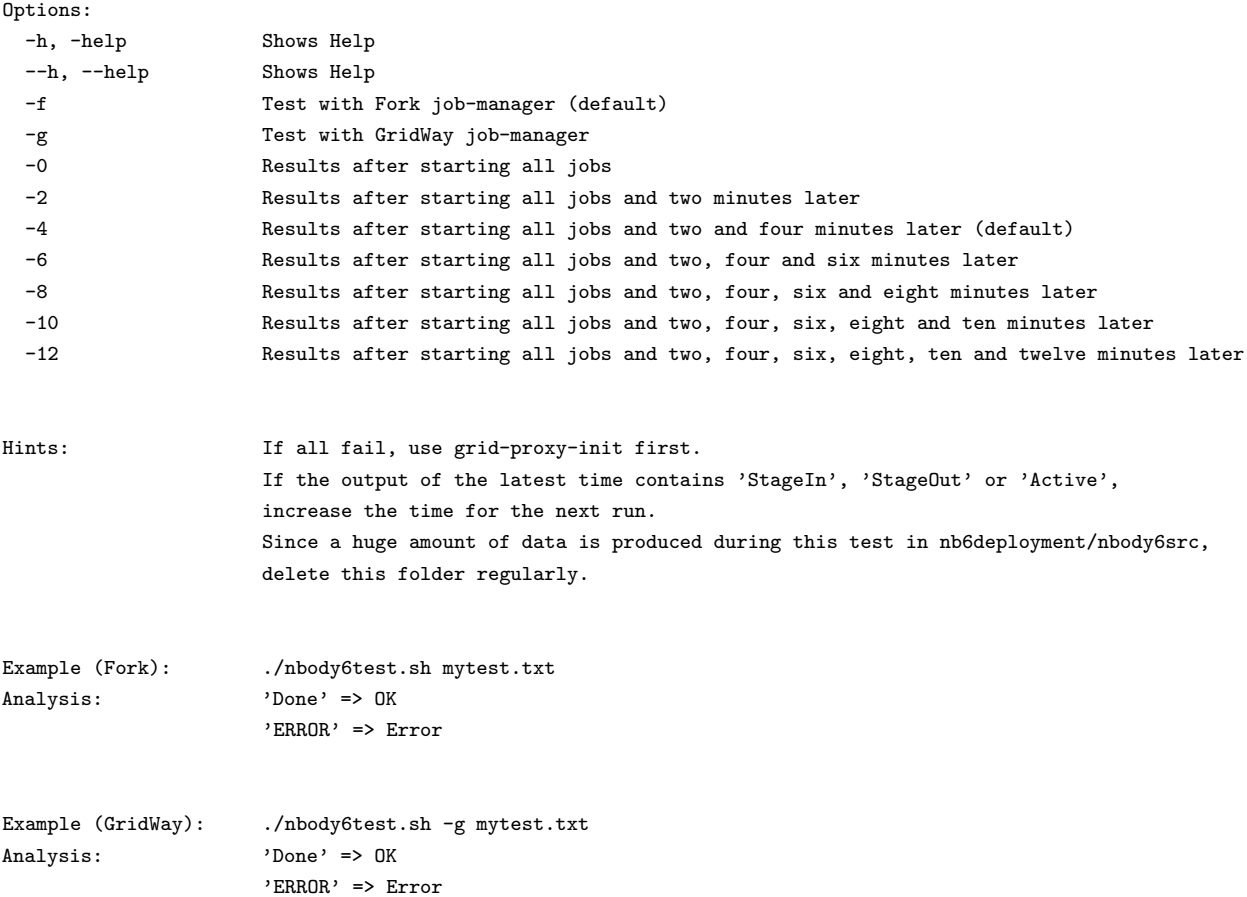

# **Options of the Graphical User Interfaces**

## **4.1 JavaAstroGridTest**

Java program shows the status of AstroGrid-D hosts.

Options:

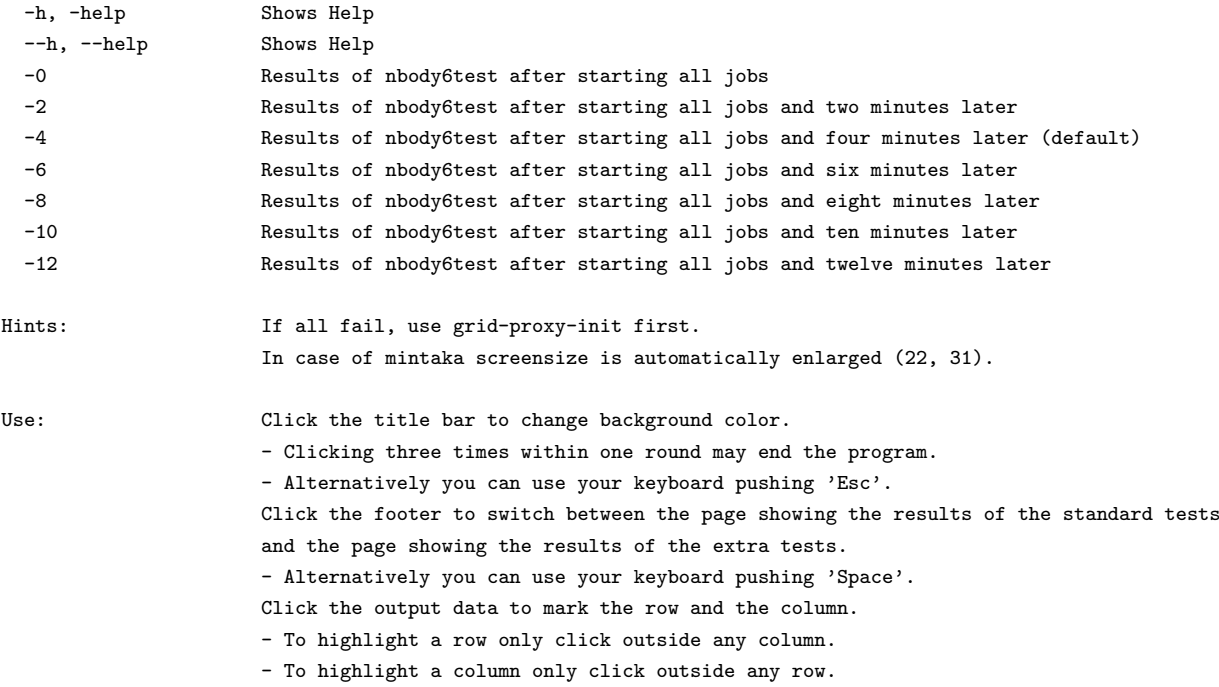

```
Example (default): java -jar JavaAstroGridTest.jar
Result: Run with default settings: nbodytest results after starting and after 4 minutes.
Example (alternative): java -jar JavaAstroGridTest.jar -12 10 10
Result: Run with additional borders of 10 pixel and second nbodytest results after 12 minutes.
```
## **4.2 AppletAstroGridTest**

Shows the status of AstroGrid-D hosts using an applet within a webpage.

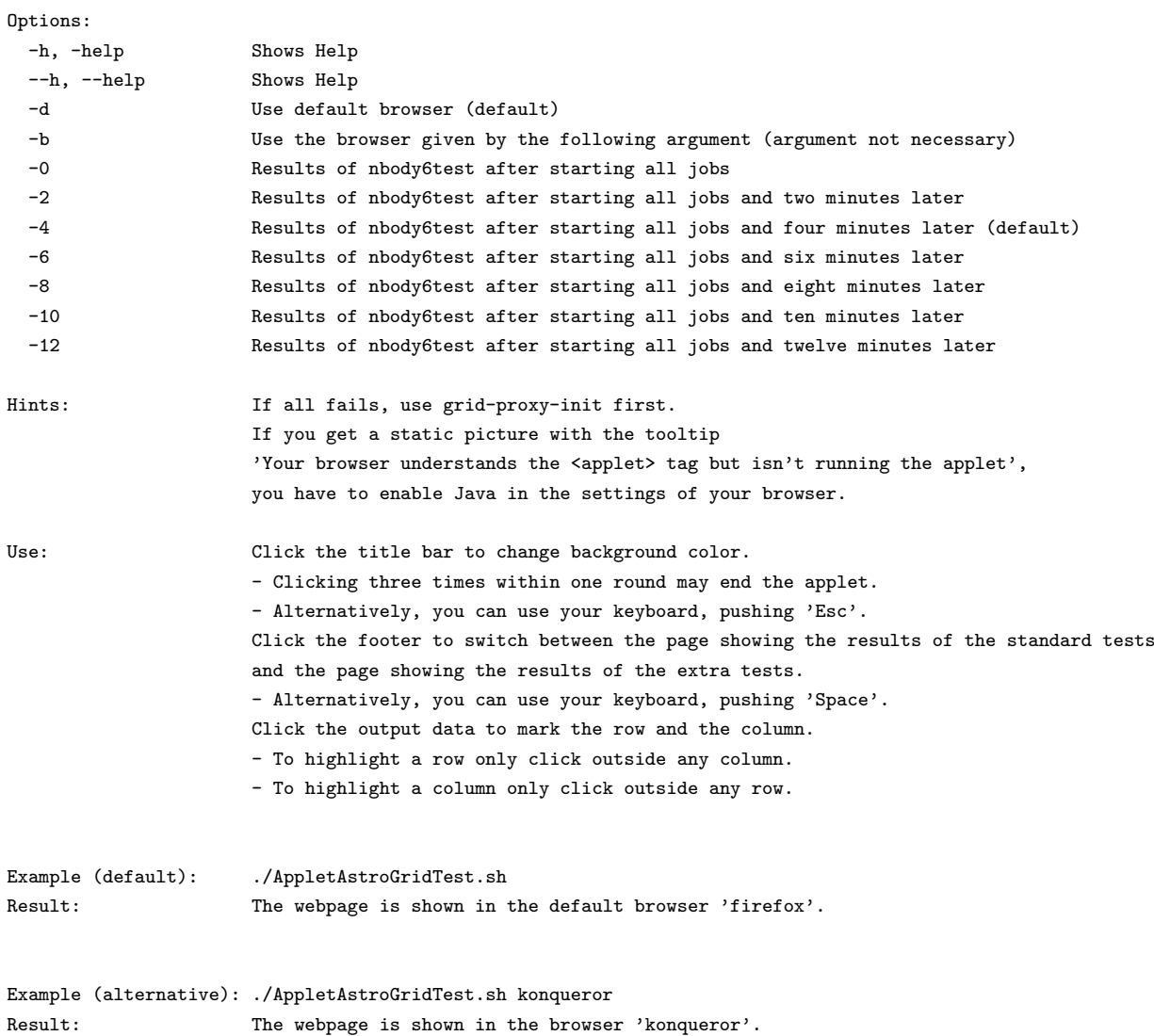

## **Troubleshooting**

### **5.1 If svn fails . . .**

. . . with "Authentication realm: <svn://svn.gac-grid.org:3690> . . . Password for  $\dots$ :" try:

- Password for Lenya
- Press "return" until you can login as "anonymous" without password

### **5.2 If you get "Can't connect to X11" . . .**

. . . while starting **JavaAstroGridTest** exit or open new shell and try again:

- gsissh [AstroGrid-D host of your choice] -X
- cd trunk
- java -jar JavaAstroGridTest.jar

## **5.3 If AstroGridTest.html shows you a static picture . . .**

 $\dots$  with the tooltip "Your browser understands the  $\langle \text{applet} \rangle$  tag but isn't running the applet", you have to enable "Java" in the settings of your browser.